PROBLEM 3. Standard procedure and solution using microcontrollers in CSD style to implement FSM. Similar circuits and applications in P10 and P12.

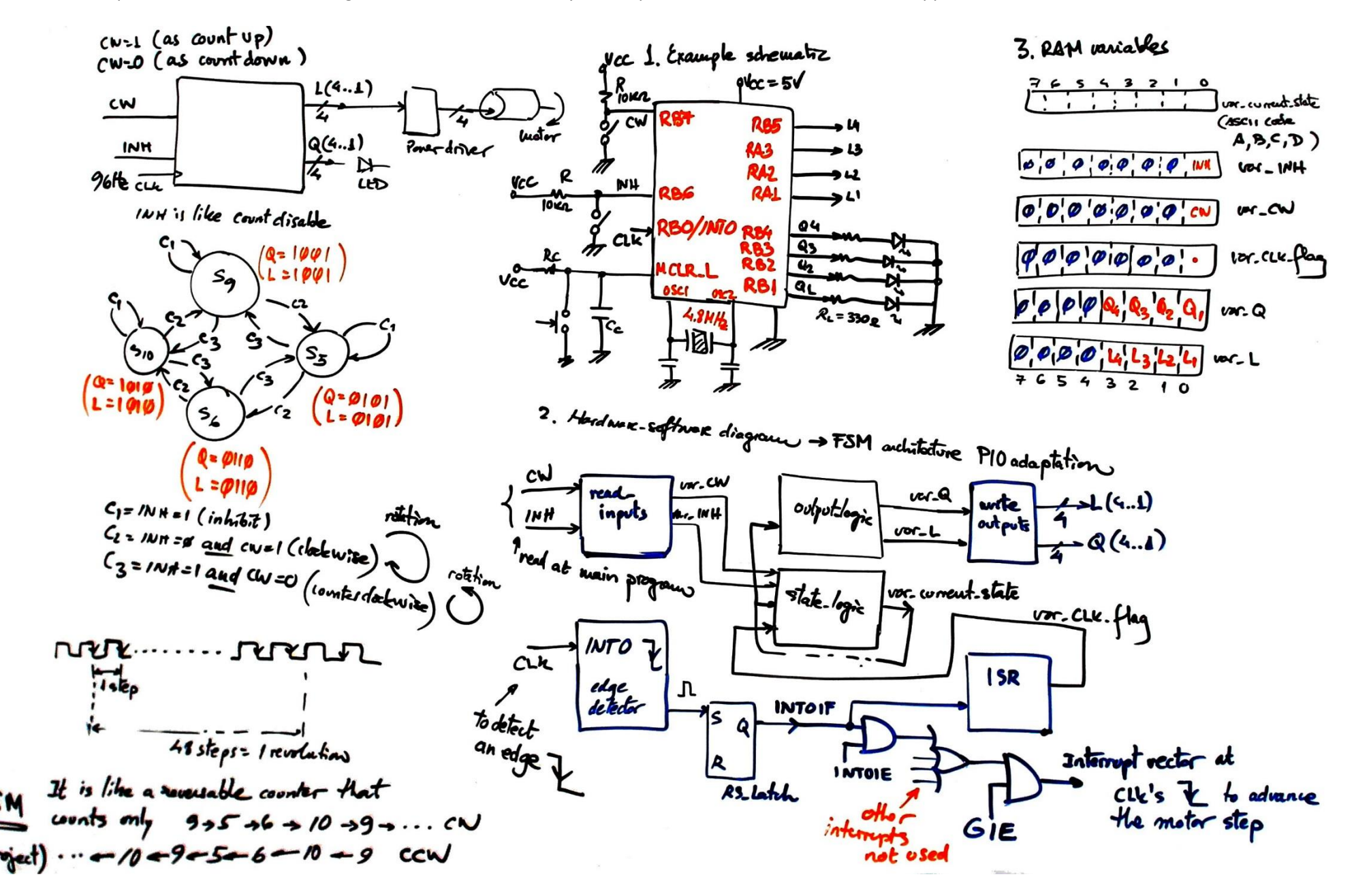

4, Read in putal to pull dead securitive in puts var. buf = PORTB & 11800000; Read all pin parts ur. buf2 = (var.buf & 0100 0000). Mosk and shift  $100 - 1004 = 100 - 642206$  $10x - 6x + 2 = (or - 6x)$  of 10000000) Save varialde values  $var_{c}$  on = vor  $b_{4}/2 \gg 7$ ;  $End$ \* init systeau ()  $7654$  $\overline{\phantom{0}}$  $O$  $O$  $O$  $O$  $O$  $O$  $O$  $O$  $O$  $O$  $T$ RISA  $0.0000011$   $RAB$  $1:1$ H. **PORTA** PORT B  $\bullet$ **4441 MAIN**  $Q_1 Q_3 Q_2 Q_1$ CLK L 5. write outputs ()  $m = \frac{L}{2}$  PORTA & Ob 144110001; read all port, save on vend  $v = -\frac{1}{2}$  =  $(v - 1)$  &  $\frac{1}{2}$  (3) (11) (<1; pins and clear pins to  $\int \frac{1}{2} \arctan x \, dx = \int \frac{1}{2} \arctan x \, dx$ be written  $\frac{1}{2}$  ,  $\frac{1}{2}$  = (ver. 1 & 0b 00001000) <2;  $vor.$   $buf = Poors & ob11011111j$ Shift variables and  $2027B =$  wr. but | vor. louf 2;<br>nor. but =  $2027B$  & ob 111000001; write port in a single.<br>instruction  $var.brl2 = var.Q \ll 1$ ; Ó  $602T6 = 100C$  by  $2 \mid 100C$ END

6. state-logic truth table and flowchart

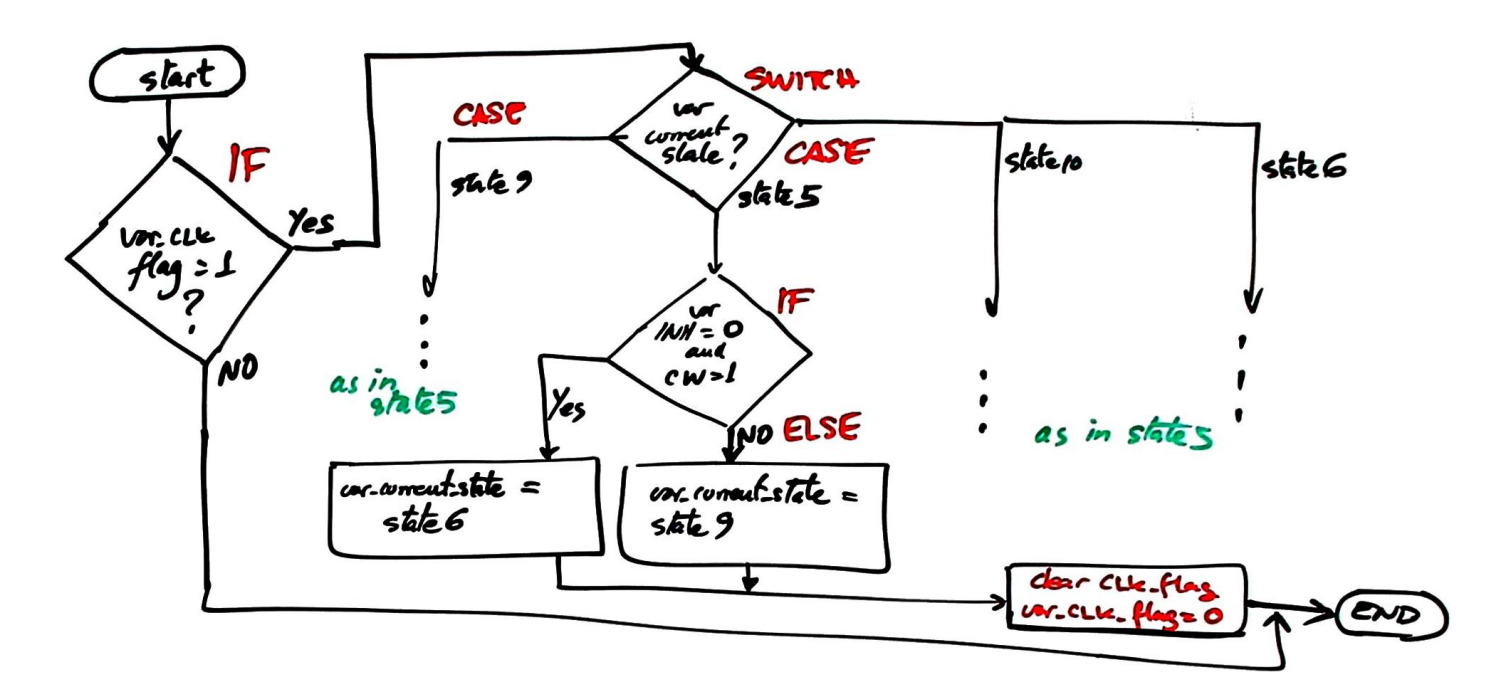

7. output-logal ) truth table and flowchart

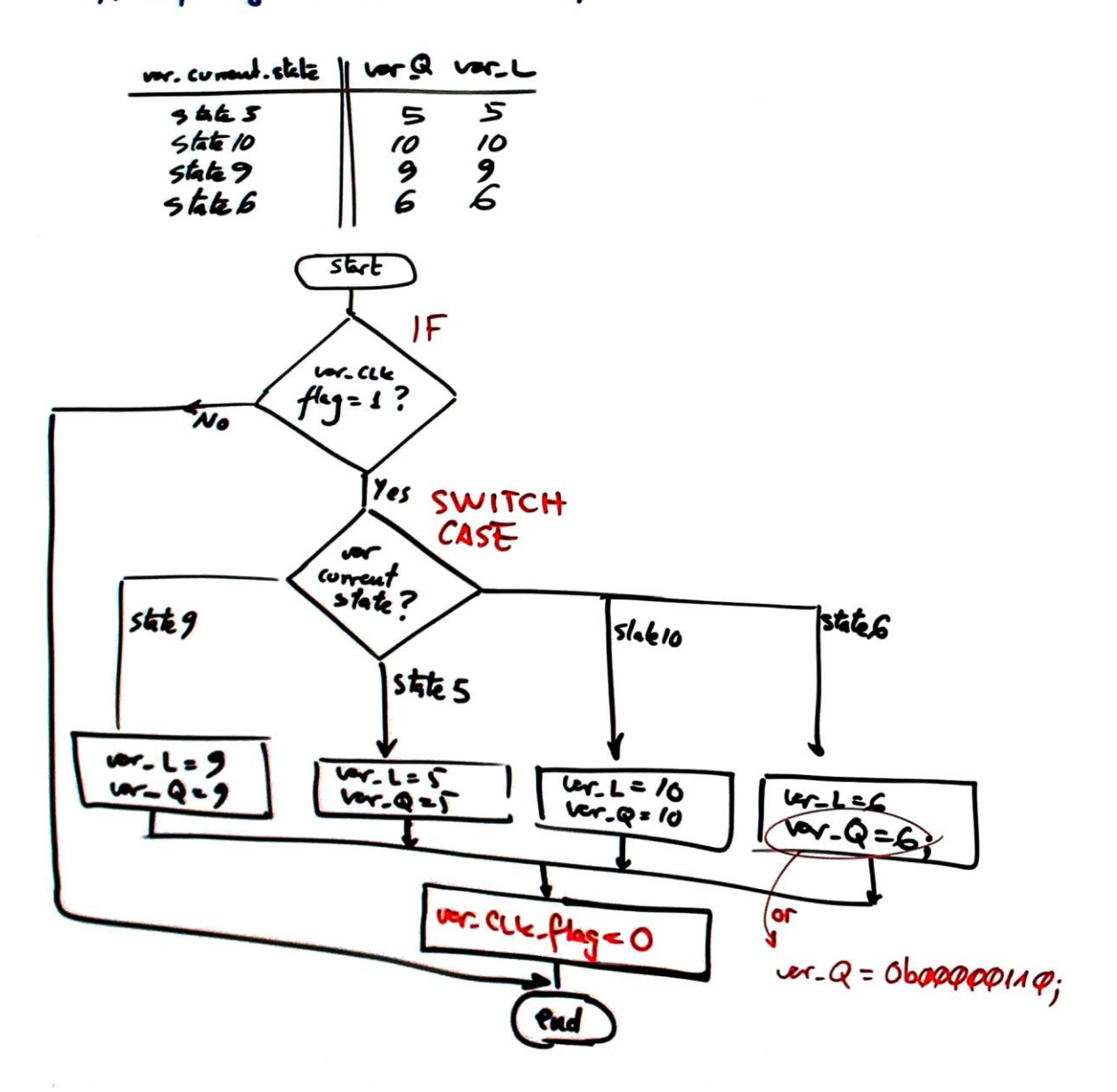

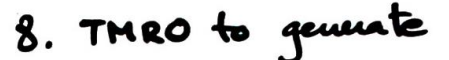

LORCLK\_

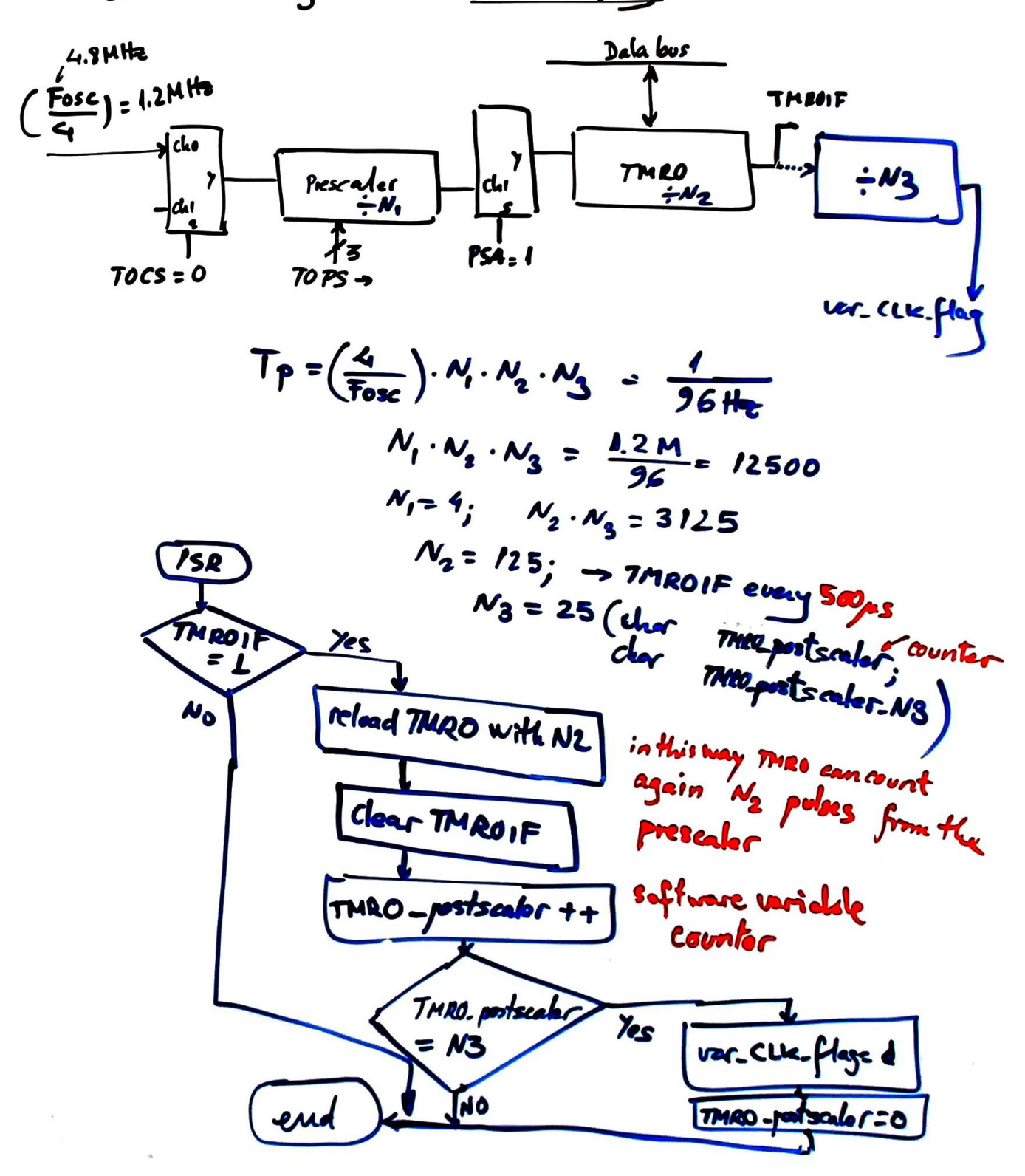

Using this planning, it is straightforward to obtain the C code and the Proteus schematic copying and adapting files from another P10 example project in *[digsys.upc.edu.](https://digsys.upc.edu/csd/P10/P10.html)*

In addition, this stepper motor controller can be written as another example of learning materials in:

P10. Phase #1: Stepper motor controller using an external CLK.

P12. Phase #2: Stepper motor controller using TM0 to generate CLK, as an improvement from phase #1.

Logically, even previously to µC adaptations, the same project steeper motor controller can be organised in P6 as a canonical FSM using VHDL and EDA tools for a FPGA/CPLD target chip. A programmable *[CLK\\_generator](https://digsys.upc.edu/csd/P08/CLK_gen/CLK_Generator.html)* can be implemented in P8 so that the motor can operate at different rotation angular speeds.